## BIRD Route Server Daemon Deployment

Tim Preston

UKNOF 15

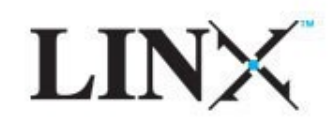

LINX provides Route Servers for member Multilateral Peering Each peering LAN has two Route Servers Two sites each with two Route Servers Telecity Sovereign House Telecity 8&9 Harbour Exchange One Route Server per LAN per site All running Quagga

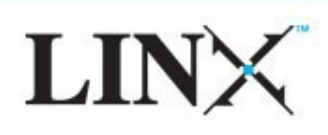

Quagga becoming less stable as it scales Resource hungry Particularly when converging sessions When busy BGP keepalives are not processed Drops more sessions Spiralling Death Syndrome Stop and phased restart to recover

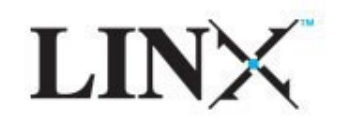

### Options We Considered

# Quagga - Single RIB Improved scaling but undesirable behaviour for a Route Server **OpenBGPd** Required a change of platform for full feature support (MD5 authentication) BIRD

1.1.3 stalled at 200 peers, 26K prefixes

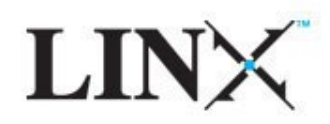

Good multiple RIB support Part of the design goals Responsive developers Scaling issue resolved within 24 hours Control CLI remains responsive under load

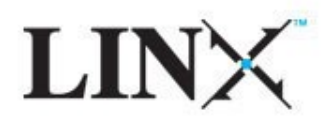

## Deployed BIRD v 1.1.7 for IPv4 peering on rs1.linx.net This is the busiest of the four Route Servers Brought live shortly after Midnight Friday 15<sup>th</sup> January 2010 Went extremely smoothly

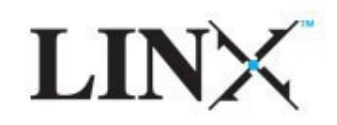

#### Did that Help?

## YES**!** BIRD using less resources Converges rapidly If a restart is required converges without manual intervention Performing even better in live environment than lab testing predicted Active prefixes up from 29K to 37K...

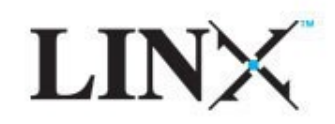

#### Resource Usage

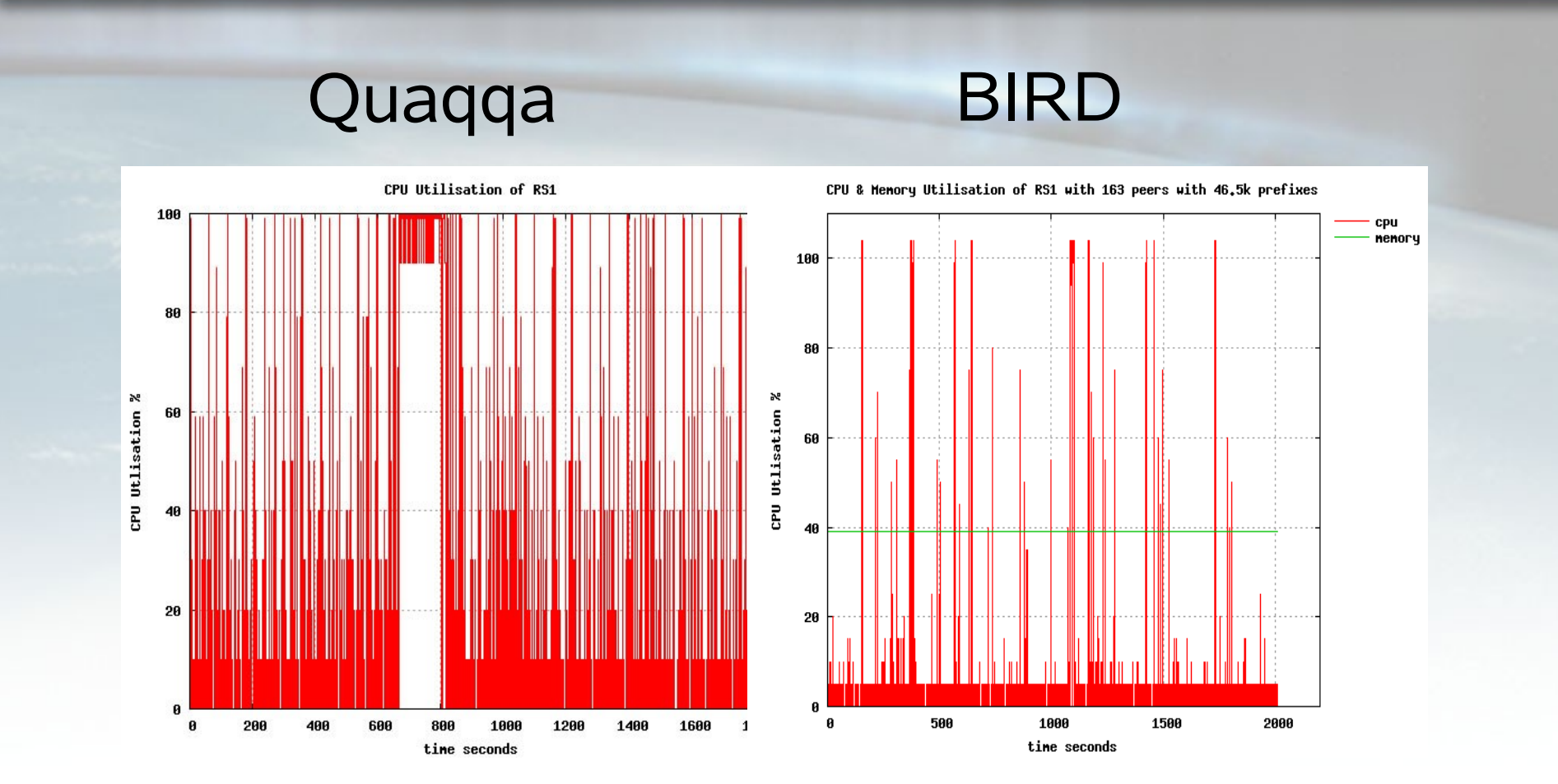

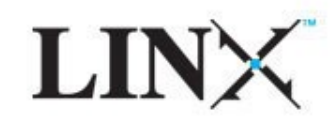

Understand the increase in active prefixes Possible Quagga issue? Deploy for IPv6 Currently still using Quagga Get used to new process for peer changes Bear with us for a while...

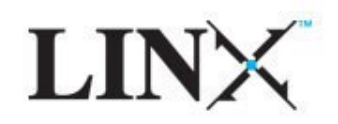

Collect statistics from within BIRD itself Enhance Looking Glass to talk to BIRD Quagga improvements Euro-IX initiative Use current dual platform to evaluate both Route Server daemons Decide whether to continue with dual platform or migrate to the best performer

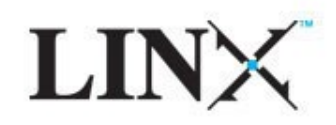